## HOW TO SEEK COUNSELING SERVICES

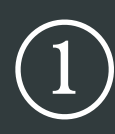

Email your program counselor and tell them you would like to talk! Be sure you include all the dates/times you can meet.

**A BALLARY COMMUNICATIONS AND RESIDENCE** 

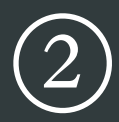

2 Confirm the day and time of your appointment with your counselor.

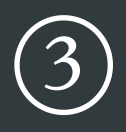

3 Once you have a confirmed appointment, contact GeoBlue using the number on your card. Give them your policy number (under your name) and request direct payment from Geoblue to your counselor.

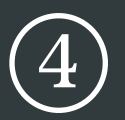

GeoBlue will confirm payment with your counselor. You are now approved for the session!

## *ACU Study Abroad - Health and Wellness*